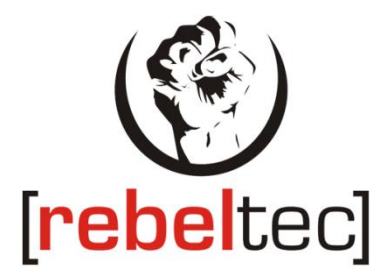

### **Bezprzewodowa mysz REBELTEC COMET** *Instrukcja obsługi*

## **Wireless mouse REBELTEC COMET**

*User's Manual*

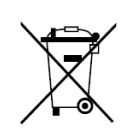

Symbol odpadów pochodzących ze sprzętu elektrycznego i elektronicznego (WEEE - ang. Waste Electrical and Electronic Equipment)

Użycie symbolu WEEE oznacza, że niniejszy produkt nie może być traktowany jako odpad domowy. Zapewniając prawidłową utylizację pomagasz chronić środowisko naturalne. W celu uzyskania bardziej szczegółowych informacji dotyczących recyklingu niniejszego produktu należy skontaktować się z przedstawicielem władz lokalnych, dostawcą usług utylizacji odpadów lub sklepem, gdzie nabyto produkt.

*Mysz działa w paśmie częstotliwości radiowej 2404 MHz-2480 MHz(~2,4GHz)*

# **POLSKI**

#### **Zawartość opakowania:**

- Mysz REBELTEC COMET
- Nano odbiornik (mysz działa na pasmie radiowym 2,4Ghz)
- Skrócony podręcznik instalacji

#### **Wymagania systemowe:**

- Komputer lub kompatybilne urządzenie
- Windows 7/Vista/XP/ME/2000/Vista/7/8/10
- Port USB

#### **Instalacja baterii**

- Mysz bezprzewodowa wymaga instalacji dwóch baterii AAA
- Otwórz zasobnik na baterię
- Włóż baterię zgodnie z oznaczeniami biegunowości zamieszczonymi na zasobniku na baterie
- Zamknij zasobnik na baterie
- Włącz mysz (na spodzie myszy)

#### **Podłączanie do komputera**

- Zlokalizuj port USB komputera
- Przed podłączeniem myszy do portu USB komputera zapoznaj się z zasadami podłączania opisanymi w instrukcji obsługi komputera, a potem podłącz odbiornik.

**Uwaga:** Jeżeli mysz nie zostanie poruszona przez dłuższy czas (powyżej 10 minut), włączony zostanie tryb energooszczędny. To samo stanie się w przypadku wyłączenia komputera lub odłączenia odbiornika – naciśnięcie przycisku myszy nie spowoduje wznowienia pracy. Aby przywrócić tryb pracy myszy, należy włączyć komputer, a następnie nacisnąć jeden z trzech przycisków (lewy/środkowy/prawy).

# **ENGLISH**

#### **Package Contents:**

- Mouse REBELTEC COMET
- Nano-receiver ( mouse works on 2,4Ghz)
- Quick start guide

#### **System Requirement:**

- PC or compatibility machine
- Windows 7/Vista/XP/ME/2000/Vista/7/8/10
- USB port

#### **Installing the Battery:**

- This wireless mouse requires 2pcs AAA battery
- Open the cover.
- Insert the battery according to marks
- Push the cover to close
- Turn on mouse (on bottom)

#### **Connect to PC USB Port:**

● Take out this device and find out PC USB Port

● Connect this device with PC USB Port, before this step, please refer to your PC manuals and find out the correct way for linking.

**Note:** If you do not move the mouse a long time (more than 10 minutes), it will enter power-saving mode. If your PC is off or unplug the receiver, the mouse will enter the power-saving mode, then whether you press the mouse button the mouse is not any work, only if your PC is turn on, then the receiver correctly work by pressing the mouse left/middle/right keys at any one of three buttons in order to let your mouse wake-up into the normal operating mode.

### **DEKLARACJA ZGODNOŚCI**

REBELTEC Olszewski, Nowak , Węgrzyn sp. komandytowa

Ul. Pileckiego 130A /8

02-781 Warszawa

deklaruje że:

IDENTYFIKACJA WYROBU:

#### **Mysz optyczna REBELTEC**

#### **MODEL: COMET**

Spełnia wymagania zasadnicze zawarte w postanowieniach Dyrektywy:

RED 2014/53/EC

ROHS 2011/65/EU

Do oceny zgodności zastosowano następujące normy zharmonizowane:

- PN EN 60950-1:2006+A11:2009+A1:2010+A12:2011+A2:2013 Bezpieczeństwo urządzeń techniki informatycznej LVD
- PN EN 301 489-1 V1.9.2 Kompatybilność elektromagnetyczna i zagadnienia widma radiowego (ERM). Norma kompatybilności elektromagnetycznej (EMC) dotycząca urządzeń i służb radiowych –część pierwsza: wspólne wymagania techniczne.
- PN EN 301 489-3 V1.6.1 Kompatybilność magnetyczna i zagadnienia widma radiowego (ERM) systemów radiowych
- PN EN 300 440-1 V1.6.1 Kompatybilność elektromagnetyczna i zagadnienia widma radiowego (ERM). Urządzenia bliskiego zasięgu—Urządzenia radiowe używane w zakresie częstotliwości od 1Ghz do 40GHz – Część 1:Charakterystyki techniczne i metody badań
- PN EN 300 440-2 V1.4.1 Kompatybilność elektromagnetyczna i zagadnienia widma radiowego (ERM) --Urządzenia bliskiego zasięgu --Urządzenia radiowe używane w zakresie częstotliwości od 1 GHz do 40 GHz --Część 2: Zharmonizowana EN zapewniająca spełnienie zasadniczych wymagań zgodnie z artykułem 3.2
- PN EN 62479:2010

Ostatnie dwie cyfry roku, w którym naniesiono oznaczenie CE: 21

Warszawa, 12-01-2021

Imię i nazwisko oraz stanowisko osoby upoważnionej

**Michał Olszewski** 

**REBELTEC** Olszewski, Nowak, Węgrzyn sp.k. UISZEWSKI, NOWER, WORD 1997-201 Warszawa Rot. W. Pileckiego 130/V6, 02 761 March 1970 KRS 0000501991

*Podpis*